## **Moon Crack Free Download PC/Windows (2022)**

# [Download](http://evacdir.com/?ecuadorians=&especiall=&kolinsky=TW9vbgTW9&ZG93bmxvYWR8OW4zTkhkemNIeDhNVFkxTkRVeU1qRXhNSHg4TWpVNU1IeDhLRTBwSUZkdmNtUndjbVZ6Y3lCYldFMU1VbEJESUZZeUlGQkVSbDA=callable)

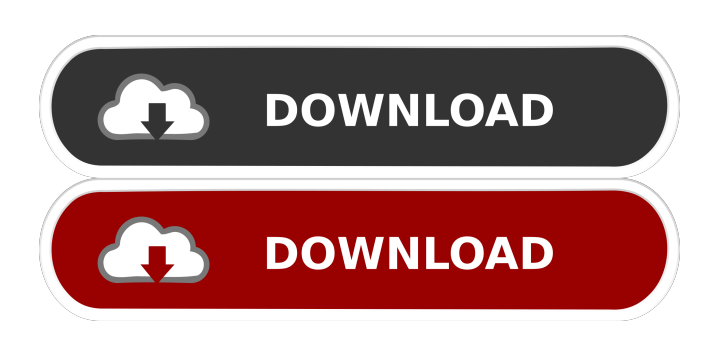

#### **Moon For PC**

Moon is a simulation game that allows you to simulate spacecraft launches. It displays the trajectory, environmental parameters and engine performances. It comes with a good help menu that describes all the features available. It allows you to simulate the launch of a satellite into orbit, you can adjust the total Mass until the required orbital speed is reached and adjust angles and altitudes for the minimum energy trajectory until the desired orbital altitude is reached. It also displays all sort of data, like mass, dry, thrust, as well as information on altitude, gravity, pitch, impulse, orbit and more. The application displays a 3D simulation of a rocket launch using a

modern graphical interface. You can adjust the parameters on screen and then take screenshots for your memories. You can also define a space mission (like the lunar one above), you can adjust the payload

mass, number of stages, total thrust, delay time between the two stages and their thrust. You can also vary the mass for the orbiter stage and set the orbital inclination and altitude. Moon comes with a good help section, it explains all the features available and the usage.

Moon Video: Moon Description: Moon is a simulation game that allows you to simulate spacecraft launches. It displays the trajectory, environmental parameters and engine performances. It comes with a good help menu that describes all the features available. It allows you to simulate the launch of a satellite into orbit, you can adjust the total Mass until the required orbital speed is reached and adjust angles and altitudes for the minimum energy trajectory until the desired orbital altitude is reached. It also displays all sort of data, like mass, dry, thrust, as well as information on altitude, gravity, pitch, impulse, orbit and more. The application displays a 3D simulation of a rocket launch using a modern graphical interface. You can adjust the parameters on screen and then take screenshots for your memories. You can also define a space mission (like the lunar one above), you can adjust the payload mass, number of stages, total thrust, delay time between the two stages and their thrust. You can also vary the mass for the orbiter stage and set the orbital

**Moon Crack+ [April-2022]**

The APM Univeerse program KEYMACRO is a powerful macro recorder for both.NET programs and native languages such as Delphi. KEYMACRO supports both SmartHome and LightManagers. For

more details, please visit : ------------------------ Keymacro features : - LightManagers: It allows you to record all the user actions performed in the Desktop or the Form - SmartHome: It allows you to record all the user actions performed in the SmartHome - Video: It records the video while a Keymacro command is executed - Linux: Keymacro was originally developed for Linux but it also works on Windows XP - TypeScript support: In the latest version of Keymacro, it is possible to record macros in Typescript - Desktop Support: with the Desktop feature you can record the screen by recording the User32.dll entry point - Cross-Platform recording: the recording is done at the same time on the same computer on all Windows operating systems. The program gives you the possibility to record all the actions performed by the users on the computer. This recording is done in a.ASF file, which can be later opened and played. All the user actions are performed in the form of a short record script. Keymacro is the first program that allow you to do this kind of recording. Supported languages: - Delphi - C# - C++ - Visual Basic - C++/CLI - C++/CX - F# - PHP - Delphi Web Component - VBA Web Component - JavaScript - JSP - Java - C#.NET Supported OS: Windows XP SP2+ Windows 7 SP1+ Windows 8+ Mac OS X 10.8+ Linux 2.6+ Please note that you can only use Keymacro with SmartHome and LightManagers, you can't use the Desktop feature. To install Keymacro, follow these steps: 1. Download the latest version of Keymacro from the page: 2. Install the exe file. 3. Connect your SmartHome or LightManager to your computer. 4. Click on the Start recording button in the toolbars 77a5ca646e

#### **Moon Crack**

Boot up your free virtual rocket and use your digital tools to launch a real ship into space. Launch a multi-stage rocket into orbit, set your launch trajectory, launch the payload, and bring it safely back to Earth. The all new RocketLauncher is a simple, exciting and easy to use application that allows you to launch a multi-stage rocket into orbit. RocketLauncher is the first application of its kind to simulate the flight of multi-stage rockets into space. RocketLauncher is a free tool that allows you to do the following: - Launch rockets into orbit. - Launch satellites into orbit. - Launch rockets to orbit or go to a low Earth orbit. - Launch rockets into orbit, bring them safely home. It has a simple, modern and intuitive interface that displays all information and settings needed to launch a multi-stage rocket into space. RocketLauncher is great for those who want to find out more about spaceflight, launch rockets into orbit, launch satellites into orbit, launch a multi-stage rocket into orbit, launch rockets into orbit and bring them back to earth, and simulate the flight of multi-stage rockets into space. Support for lunar landers RocketLauncher lets you simulate the launch of a lunar rover into orbit on the Moon. Easily program the masses and stages of your rocket. Calculate the dry mass, thrust and total mass of your rocket before launch. You can set the orbits, angles and all sorts of other parameters of your rocket and rocket stages in orbit and on the Moon. Support for launch pad computer RocketLauncher can use real launch pads for launching your rockets. This feature allows you to launch rockets at a real launch pad, like Cape Canaveral, Kennedy Space Center, Baikonur Cosmodrome, or anywhere you want. Support for planetary bodies Launch your rocket to one or multiple destinations on a planet. You

can launch a rocket to one destination, to two destinations, or to multiple destinations. Launch satellites to orbit and to multiple orbits. RocketLauncher is the first application of its kind to simulate the flight of multi-stage rockets into space. RocketLauncher lets you do the following: - Launch rockets into orbit. - Launch satellites into orbit. - Launch rockets to orbit or go to a low Earth orbit. - Launch rockets into orbit, bring them safely home. It has a simple, modern and intuitive interface that displays all information and settings needed to launch a multi-stage rocket into space.

### **What's New in the?**

The user can choose from a variety of commercially available artificial satellite orbits. The user can test the Dejavu serves as the backbone of the BBS Global Network. It is a global free bbs system, designed to be an evolutionary step forward from the bbs's of the past. It is the largest bbs network in existence and is as much an educational resource as a bbs system. Dejavu is a bbs, a discussion system, or a global network of bbs servers. Dejavu is free for noncommercial and non-profit use. It has a built-in editor and message board. Dejavu offers a wide selection of bbs software, more than most bbs sites and therefore more than most of the bbs users who reside on it. Dejavu is a member of and affiliated with the BBS List. Ramsar website is a place where a large number of information and images relating to the Ramsar Convention are hosted and made available to the public. The website contains information on the Ramsar Convention and its legal and practical implementation through various international instruments, as well as general information on Ramsar sites. Ramsar is the regional convention for

wetland conservation and sustainable use. It was adopted by the World Bank as an international instrument in 1971 and entered into force in 1975. The Ramsar Convention is applicable to the 41 Ramsar sites located in 39 countries. The Ramsar Convention was incorporated into the Convention on Wetlands of International Importance (or Cites) under Article 38. It is the only legally binding instrument on wetlands protection and development in the world. The Ramsar Convention was adopted at the UN Conference on Wetlands in Ramsar, Iran, in 1971 and entered into force in 1975. The first site to be listed under the Convention was the Mesopotamian Marshes in northern Iraq. In June 2009, 193 countries approved of the intergovernmental decision to extend the Convention to cover the world's largest saltwater wetland – the Gulf of Mexico. Please note that if you don't understand the instructions below, please ask for help. Pre-req's: Any Java Runtime Environment (JRE) 1.6.0 or higher. JOGL, the Java 3D standard rendering system Install: The latest Flash Player version 10, you can download it from Adobe here: Install the plugin and

#### **System Requirements:**

Minimum: OS: Windows XP SP2 (x86) or later Processor: Intel Pentium III/AMD Athlon XP/AMD Turion 64 X2 or higher Memory: 1GB RAM Graphics: 2D/3D hardware accelerated graphics card with 256MB of memory Disk: 700 MB of free hard disk space DirectX: Version 9.0c Maximum: OS: Windows Vista SP2 (x86) or later Processor: Intel Core 2 Duo or AMD Phenom

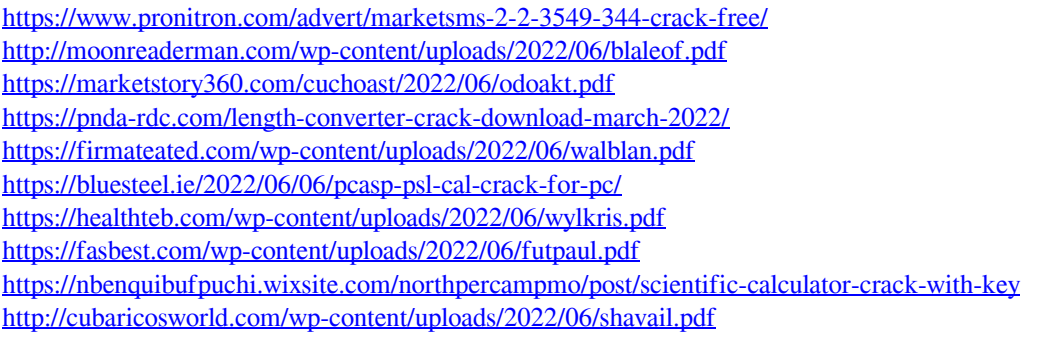